## **LINEAR\_TABu.pdf**

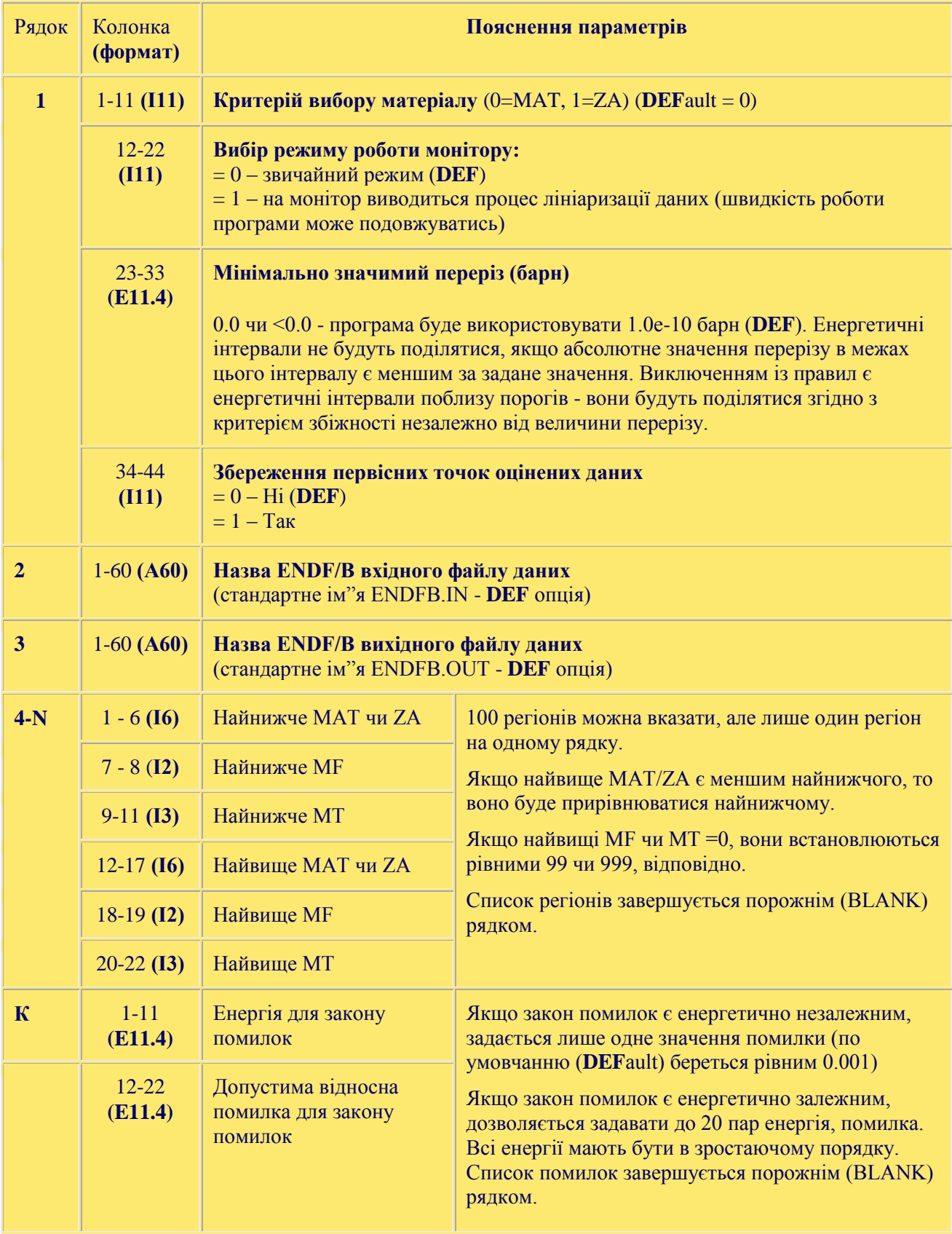